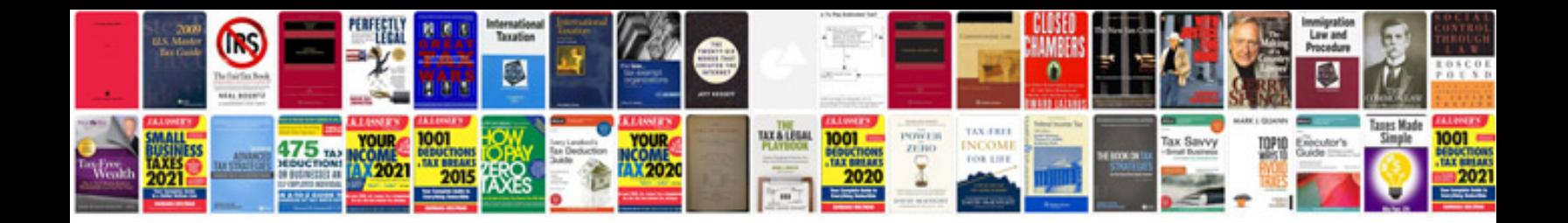

**Tender response template document**

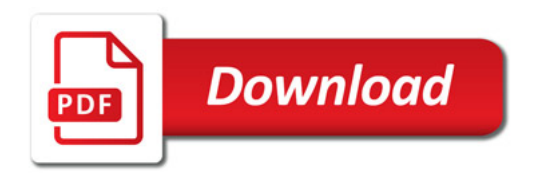

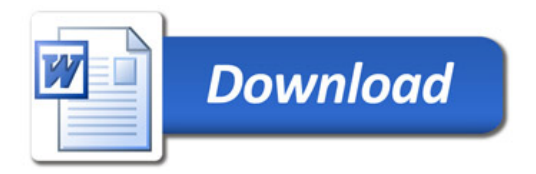